# 'do' and 'for' loops

October 2, 2006

© 2004 Pagreon Addison-Waslay All rights recenue

ComS 207: Programming I (in Java) Iowa State University, FALL 2006 Instructor: Alexander Stoytchev

#### **Quick review of last lecture**

© 2004 Pearson Addison-Wesley. All rights reserved

#### **Comparing Float Values**

 To determine the equality of two floats, you may want to use the following technique:

```
if (Math.abs(f1 - f2) < TOLERANCE)
    System.out.println ("Essentially equal");</pre>
```

- If the difference between the two floating point values is less than the tolerance, they are considered to be equal
- The tolerance could be set to any appropriate level, such as 0.000001

© 2004 Pearson Addison-Wesley. All rights reserve

# **Comparing Characters**

- In Unicode, the digit characters (0-9) are contiguous and in order
- Likewise, the uppercase letters (A-Z) and lowercase letters (a-z) are contiguous and in order

| Characters | Unicode Values |
|------------|----------------|
| 0 – 9      | 48 through 57  |
| A – Z      | 65 through 90  |
| a – z      | 97 through 122 |

© 2004 Pearson Addison-Wesley. All rights reserved

#### **Comparing Strings**

- Remember that in Java a character string is an object
- The equals method can be called with strings to determine if two strings contain exactly the same characters in the same order
- The equals method returns a boolean result

if (name1.equals(name2))
 System.out.println ("Same name");

© 2004 Pearson Addison-Wesley. All rights reserve

#### **Comparing Strings**

- We cannot use the relational operators to compare strings
- The String class contains a method called compareTo to determine if one string comes before another
- A call to name1.compareTo(name2)
  - returns zero if name1 and name2 are equal (contain the same characters)
  - returns a negative value if name1 is less than name2
  - returns a positive value if name1 is greater than name2

# if (name1.compareTo(name2) < 0) System.out.println (name1 + "comes first"); else if (name1.compareTo(name2) == 0) System.out.println ("Same name"); else System.out.println (name2 + "comes first");</pre>

 Because comparing characters and strings is based on a character set, it is called a lexicographic ordering

© 2004 Pearson Addison-Wesley. All rights reserve

# **Lexicographic Ordering**

- Lexicographic ordering is not strictly alphabetical when uppercase and lowercase characters are mixed
- For example, the string "Great" comes before the string "fantastic" because all of the uppercase letters come before all of the lowercase letters in Unicode
- Also, short strings come before longer strings with the same prefix (lexicographically)
- Therefore "book" comes before "bookcase"

© 2004 Pearson Addison-Wesley. All rights reserved

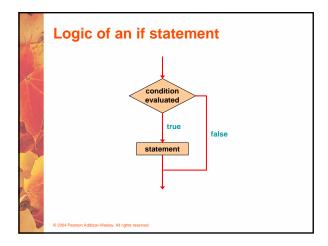

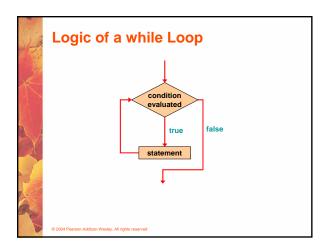

#### The while Statement

• A while statement has the following syntax:

while ( condition )
 statement;

- If the condition is true, the statement is executed
- Then the condition is evaluated again, and if it is still true, the statement is executed again
- The statement is executed repeatedly until the condition becomes false

© 2004 Pearson Addison-Wesley. All rights reserve

#### The while Statement

• An example of a while statement:

```
int count = 1;
while (count <= 5)
{
    System.out.println (count);
    count++;
}</pre>
```

- If the condition of a while loop is false initially, the statement is never executed
- Therefore, the body of a while loop will execute zero or more times

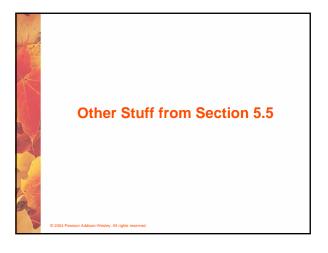

# **Infinite Loops**

- The body of a while loop eventually must make the condition false
- If not, it is called an infinite loop, which will execute until the user interrupts the program
- · This is a common logical error
- You should always double check the logic of a program to ensure that your loops will terminate normally

© 2004 Pearson Addison-Wesley. All rights reserved

# **Infinite Loops**

· An example of an infinite loop:

```
int count = 1;
while (count <= 25)
{
    System.out.println (count);
    count = count - 1;
}</pre>
```

 This loop will continue executing until interrupted (Control-C) or until an underflow error occurs

© 2004 Pearson Addison-Wesley. All rights reserve

# **Nested Loops**

• How many times will the string "Here" be printed?

```
count1 = 1;
while (count1 <= 10)
{
    count2 = 1;
    while (count2 <= 20)
    {
        System.out.println ("Here");
        count2++;
    }
    count1++;
}</pre>
```

© 2004 Pearson Addison-Wesley. All rights reserved

#### **Nested Loops**

- Similar to nested if statements, loops can be nested as well
- That is, the body of a loop can contain another loop
- For each iteration of the outer loop, the inner loop iterates completely
- See PalindromeTester.java (page 235)

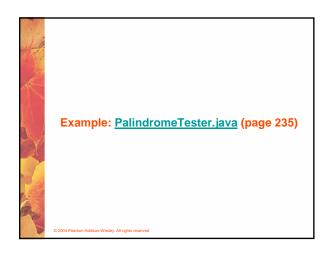

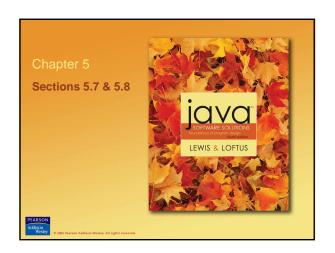

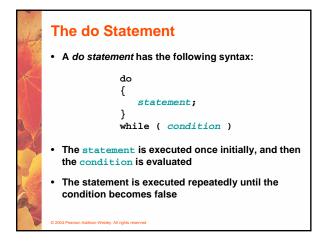

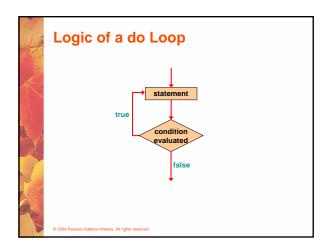

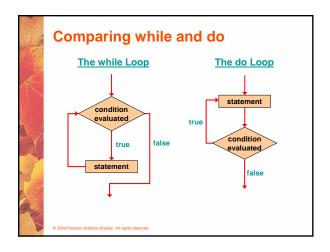

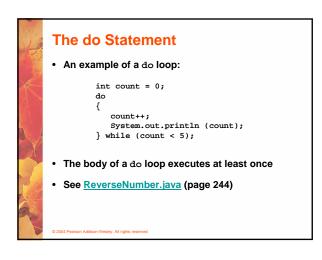

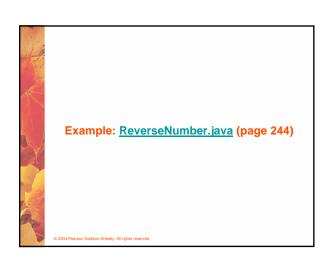

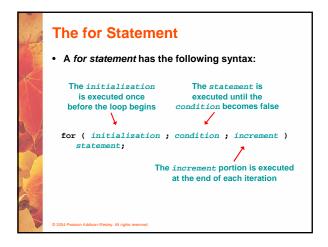

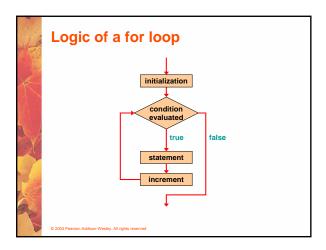

# The for Statement

 A for loop is functionally equivalent to the following while loop structure:

```
initialization;
while ( condition )
{
    statement;
    increment;
}
```

© 2004 Pearson Addison-Wesley. All rights reserved

# The for Statement

• An example of a for loop:

```
for (int count=1; count <= 5; count++)
   System.out.println (count);</pre>
```

- The initialization section can be used to declare a variable
- Like a while loop, the condition of a for loop is tested prior to executing the loop body
- Therefore, the body of a for loop will execute zero or more times

© 2004 Pearson Addison-Wesley. All rights reserved

#### The for Statement

• The increment section can perform any calculation

```
for (int num=100; num > 0; num -= 5)
    System.out.println (num);
```

- A for loop is well suited for executing statements a specific number of times that can be calculated or determined in advance
- See Multiples.java (page 248)
- See Stars.java (page 250)

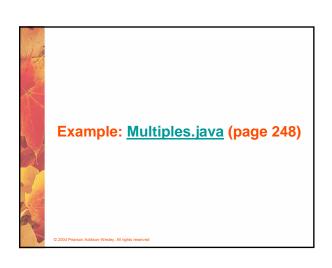

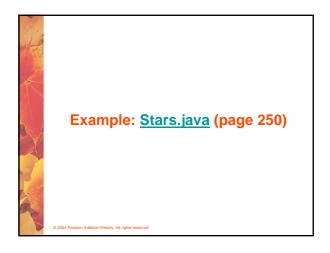

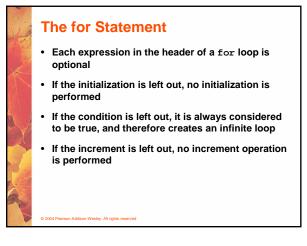

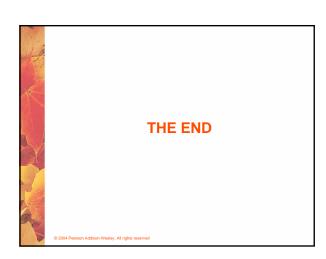